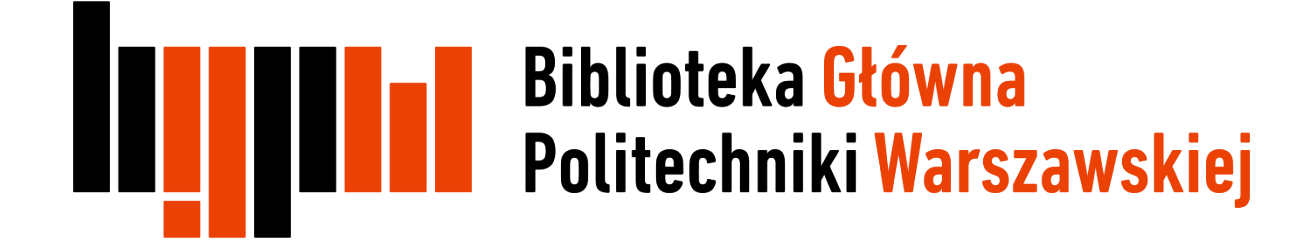

# EndNote

## Tworzenie i zarządzanie bazą danych

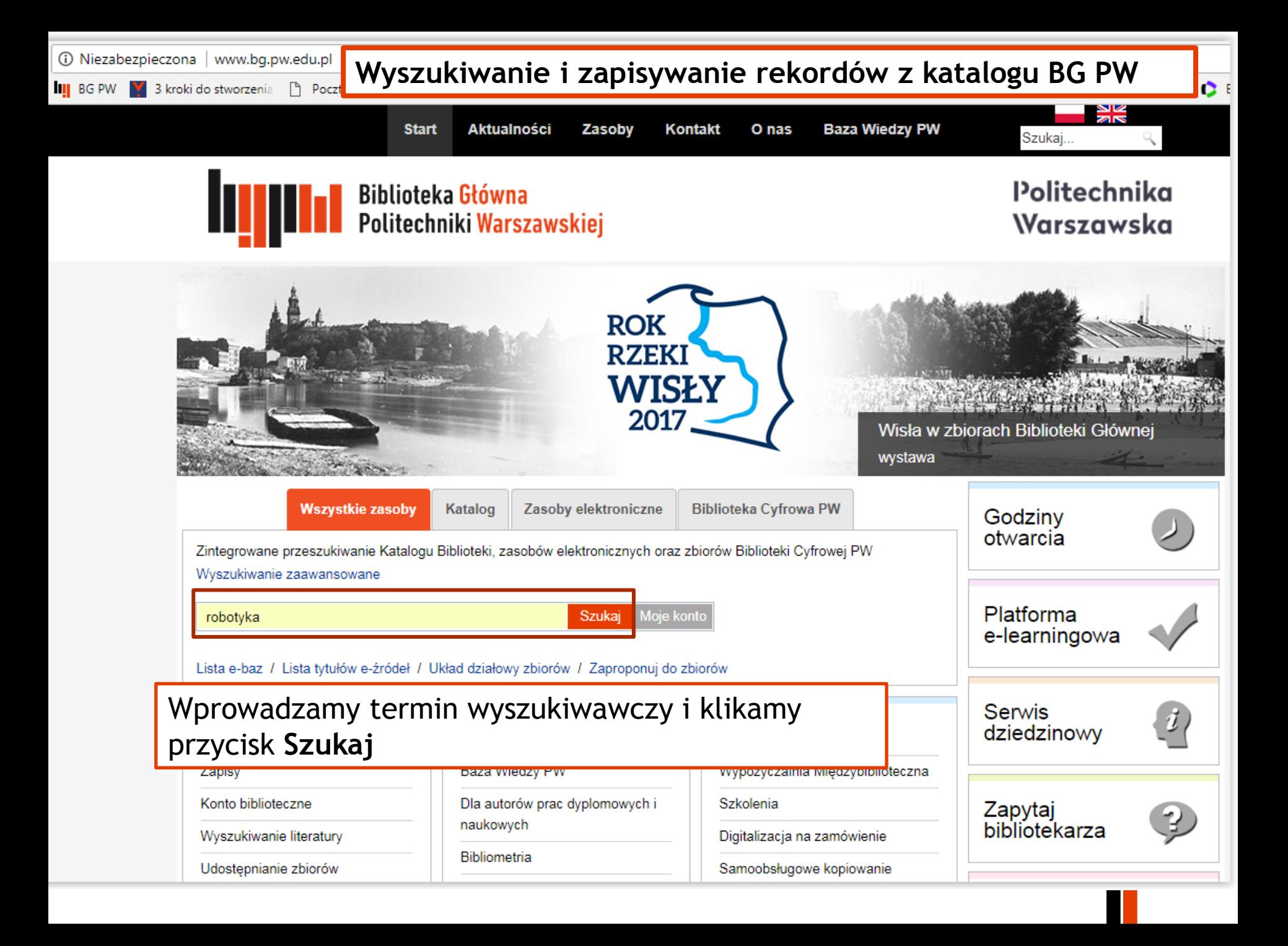

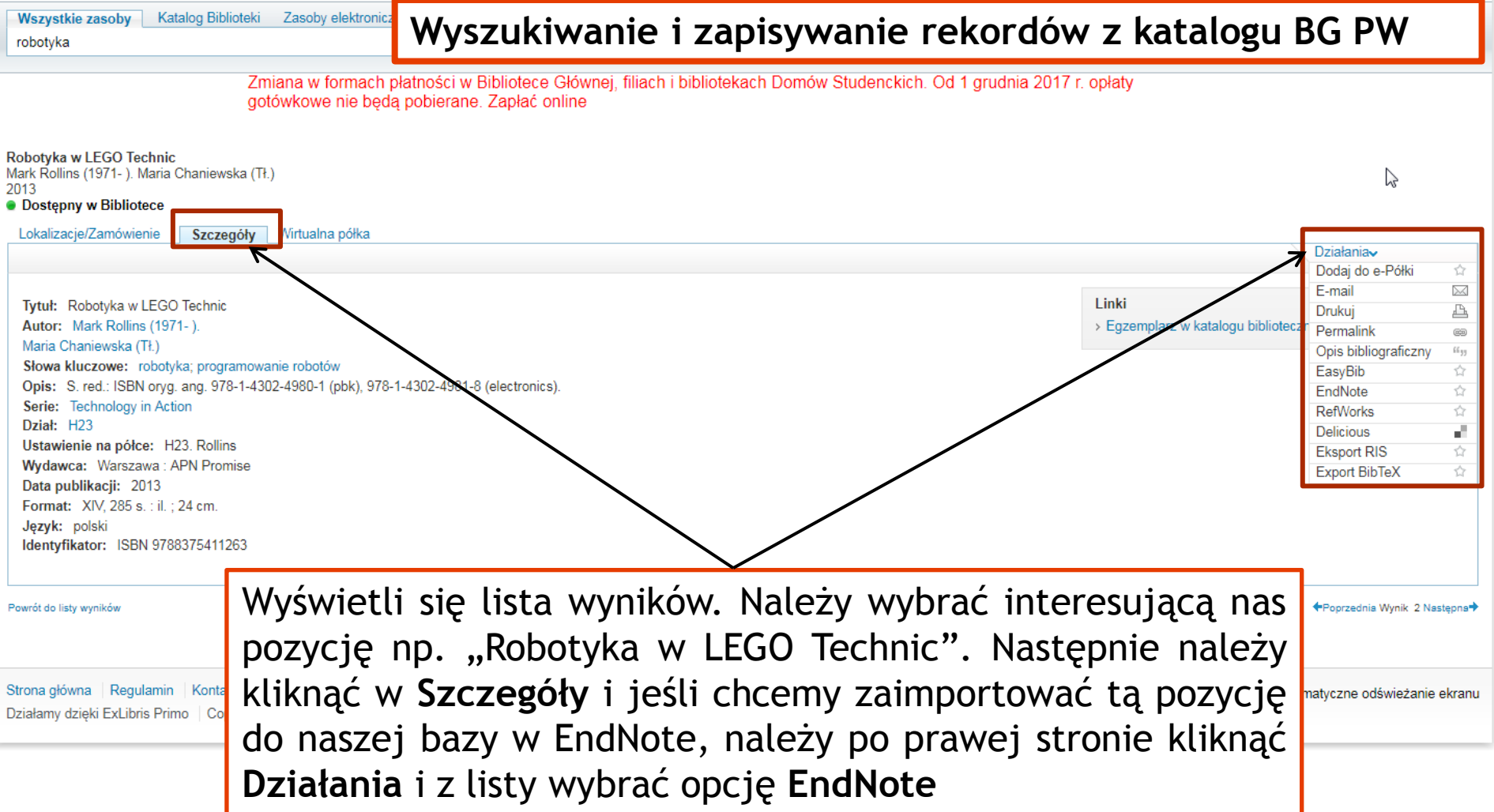

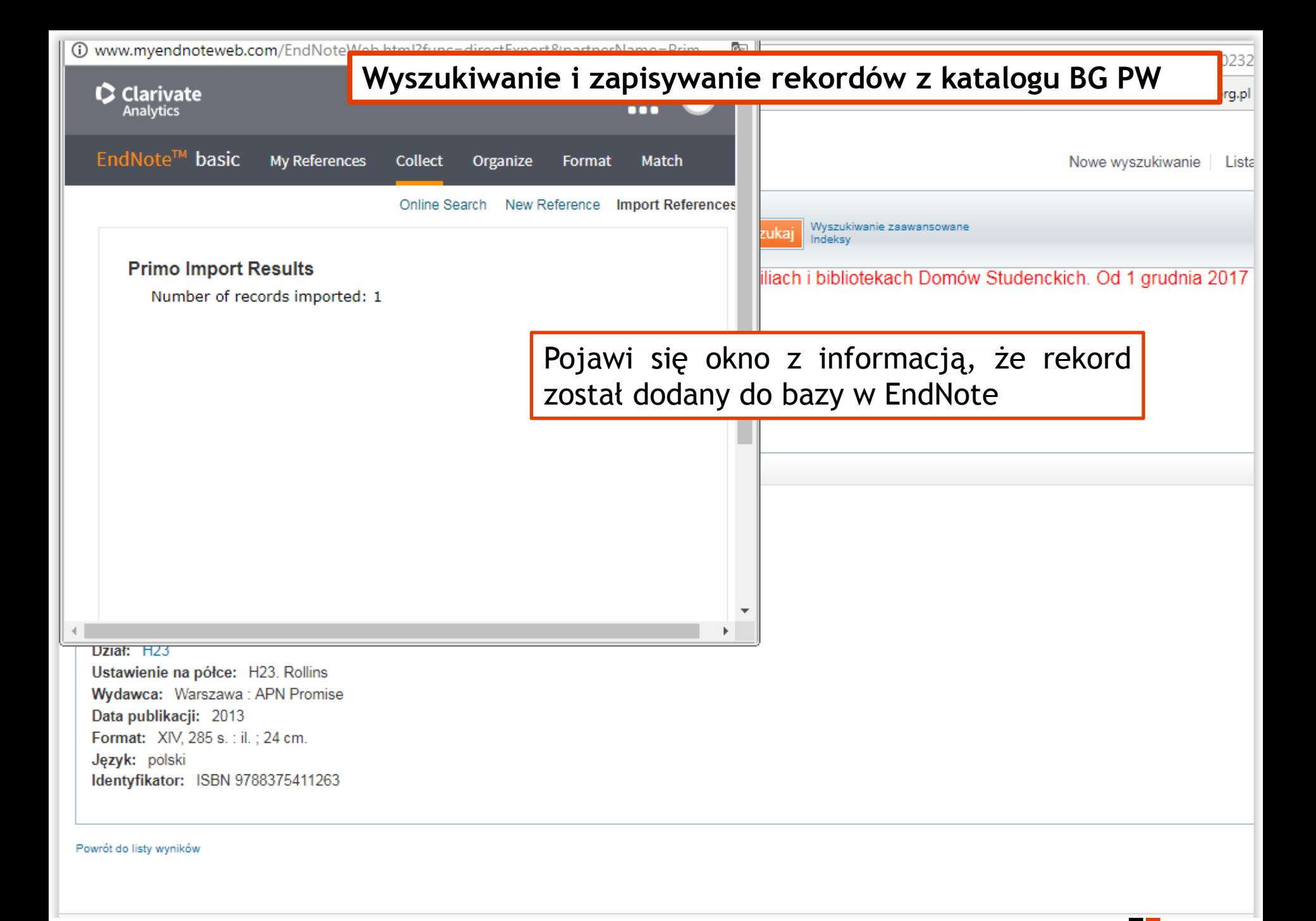

#### **Wyszukiwanie i zapisywanie rekordów z katalogu BG PW**

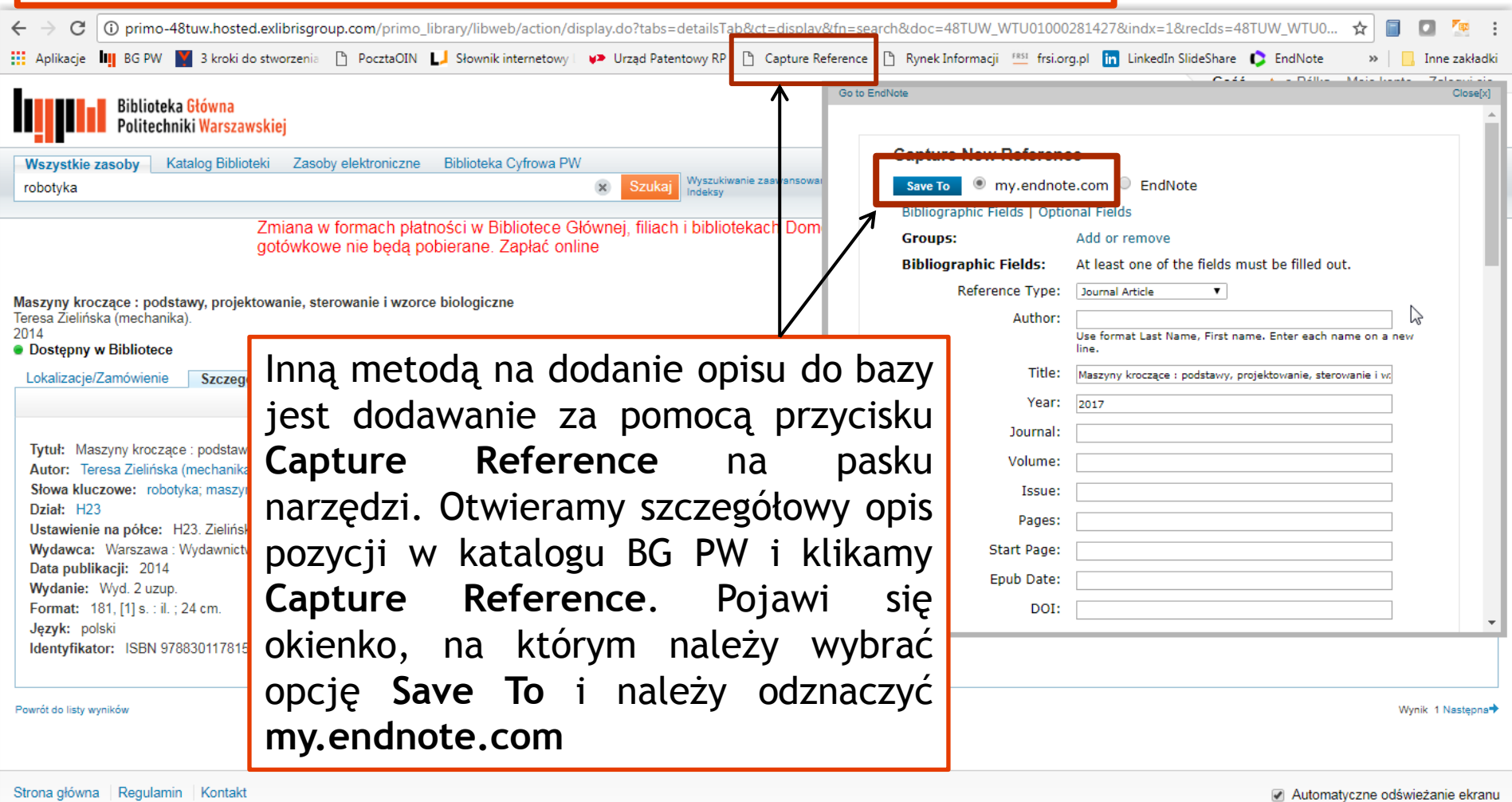

Działamy dzięki ExLibris Primo | Copyright © 2015

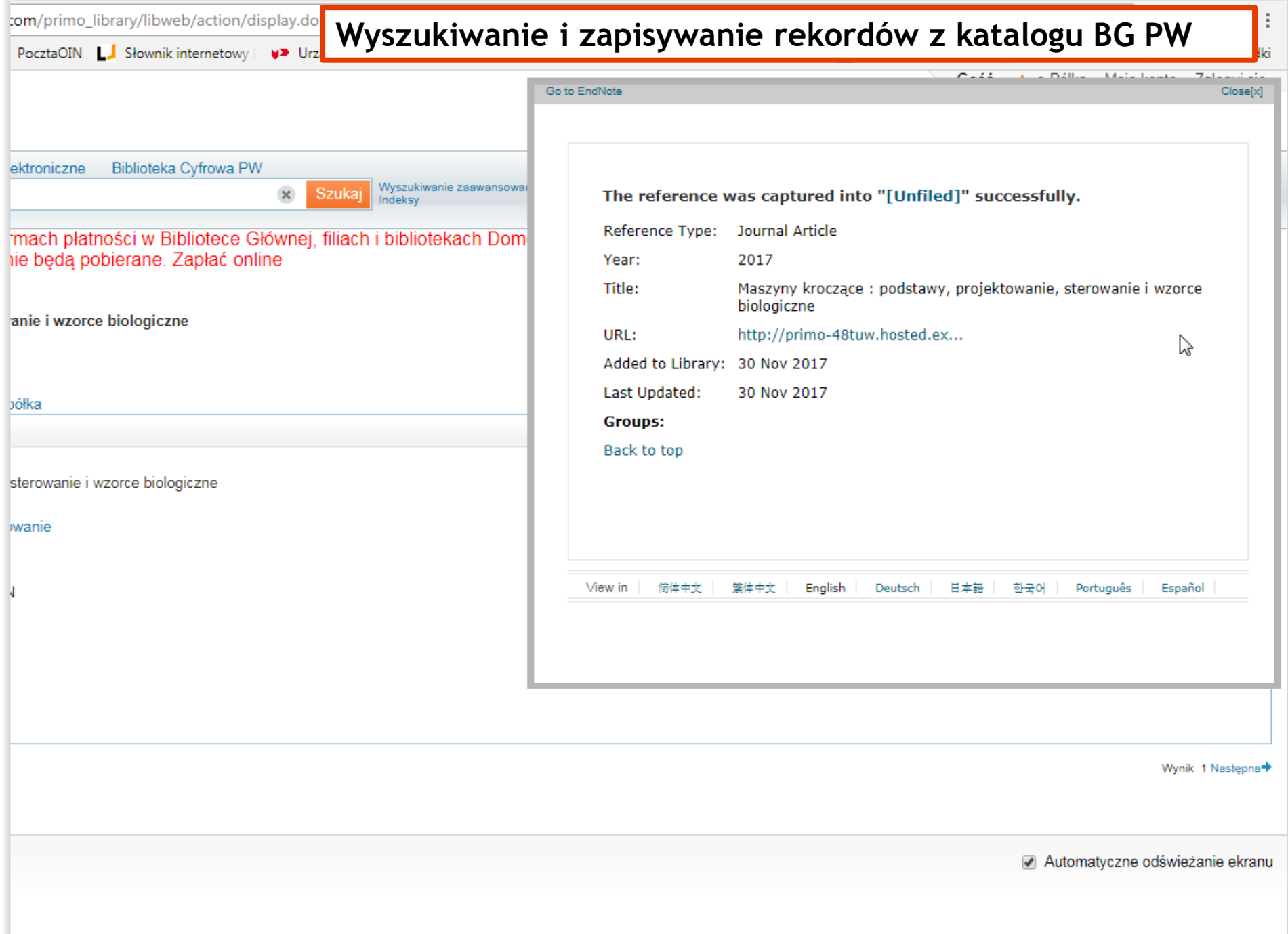

(i) www.mvendnoteweb.com/ C **III** Aplikacje **III** BG PW

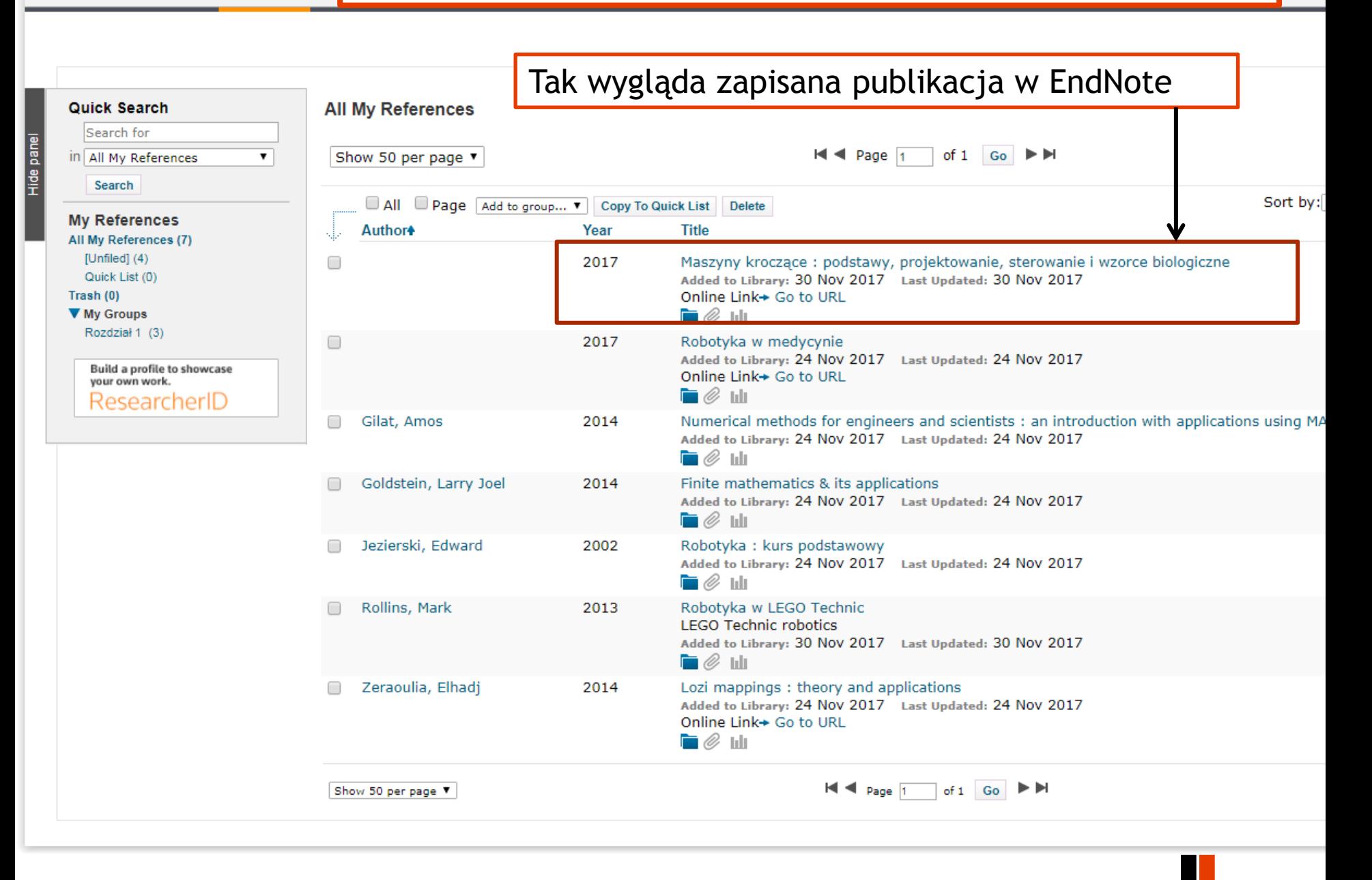

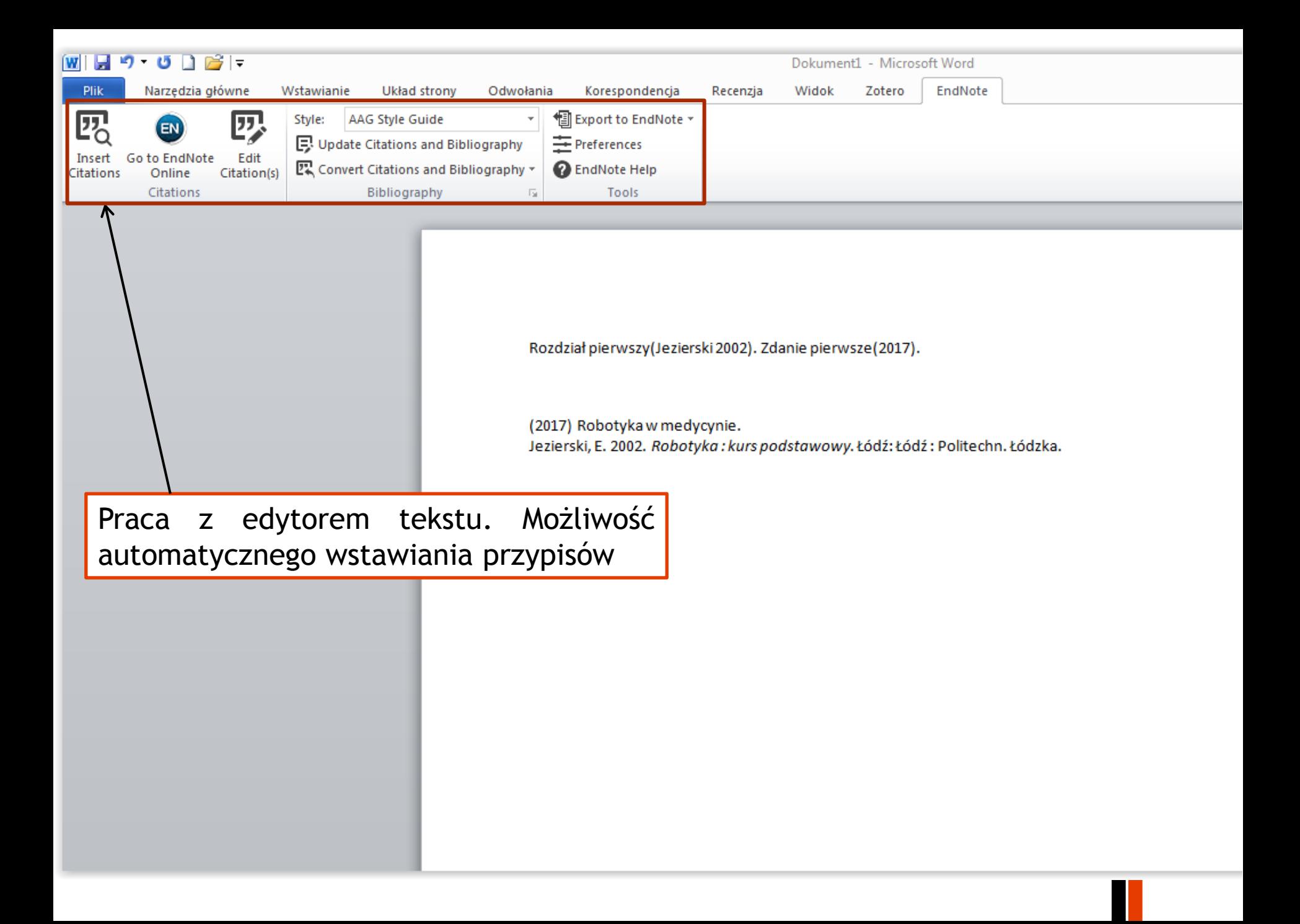

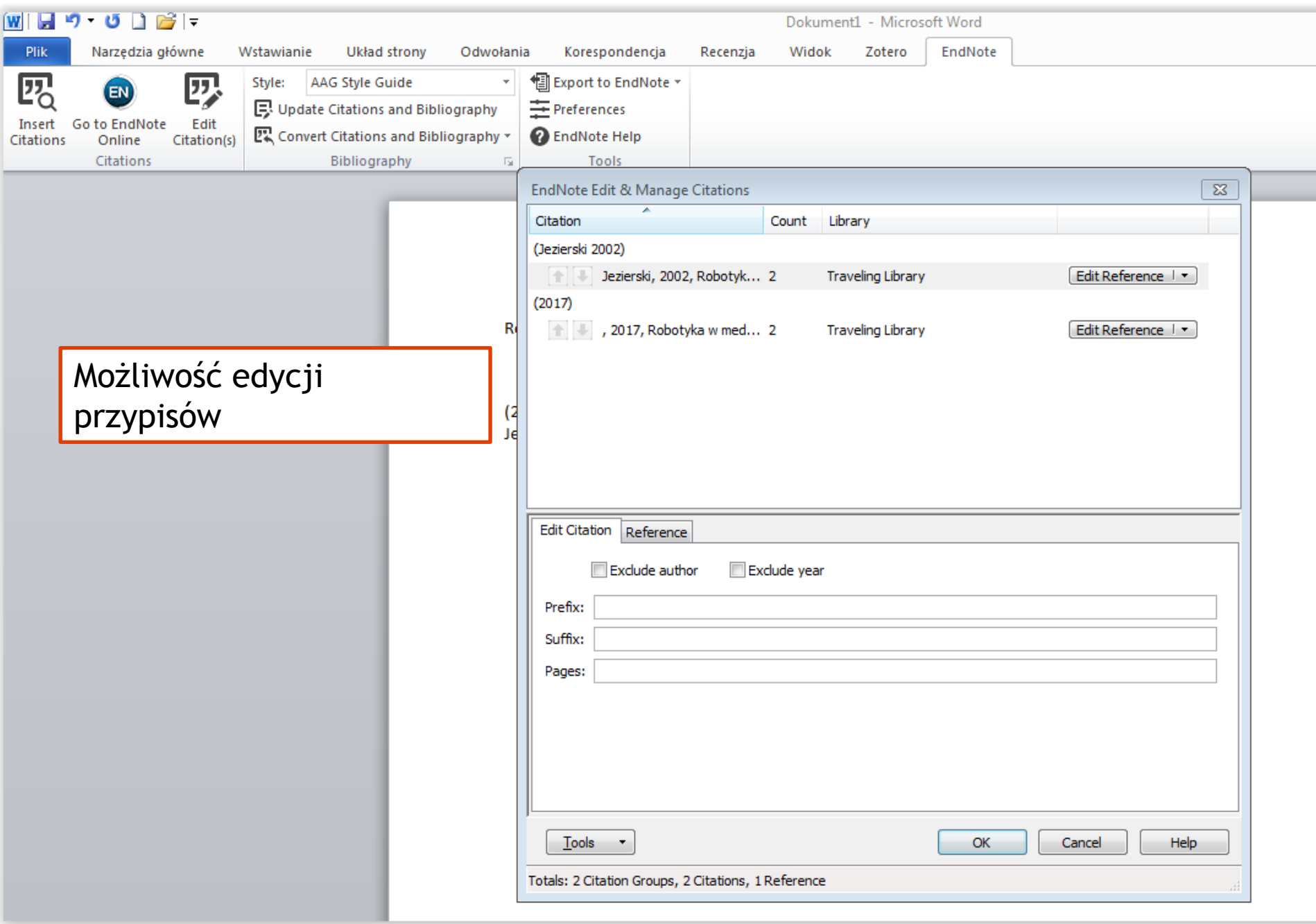

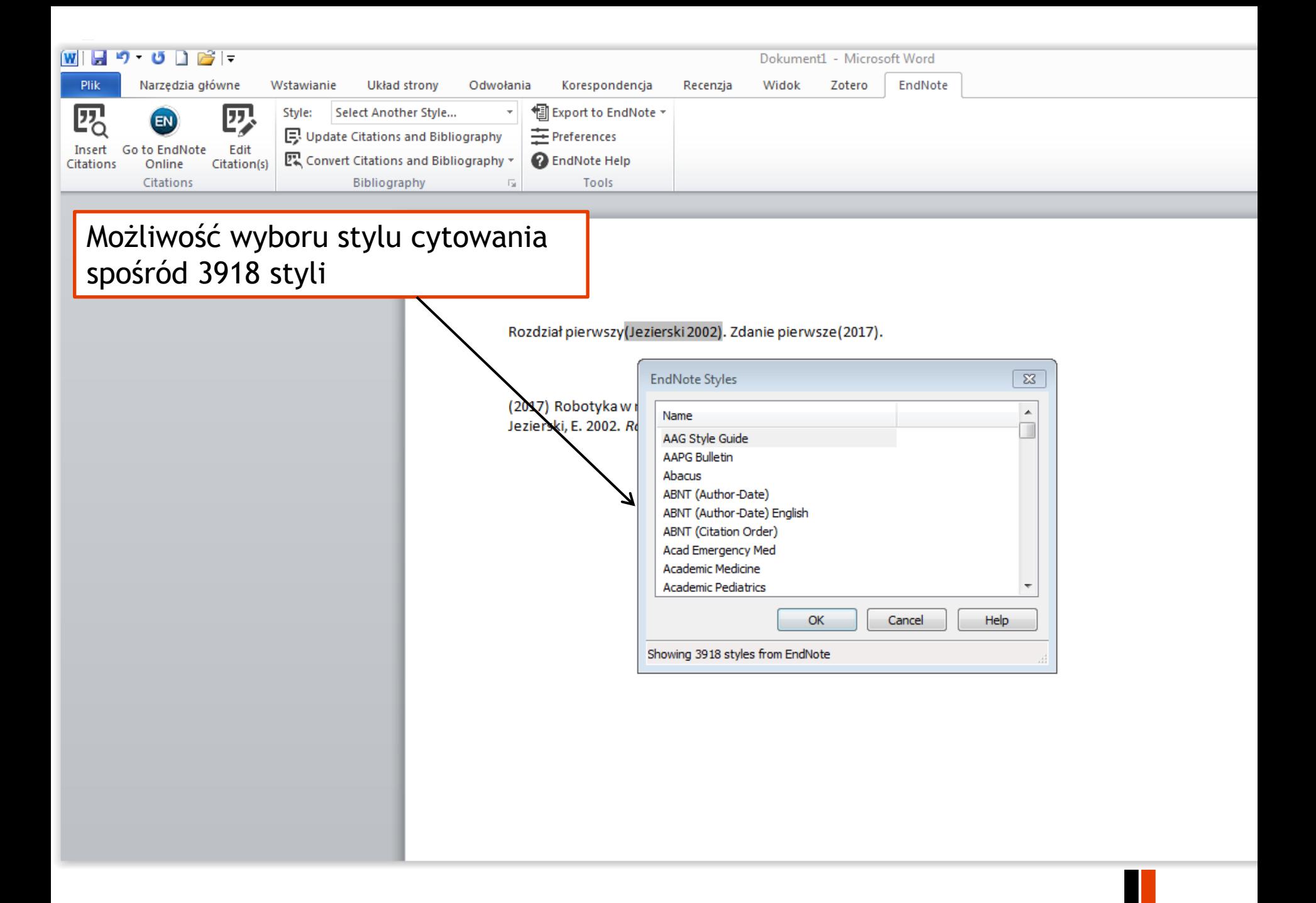

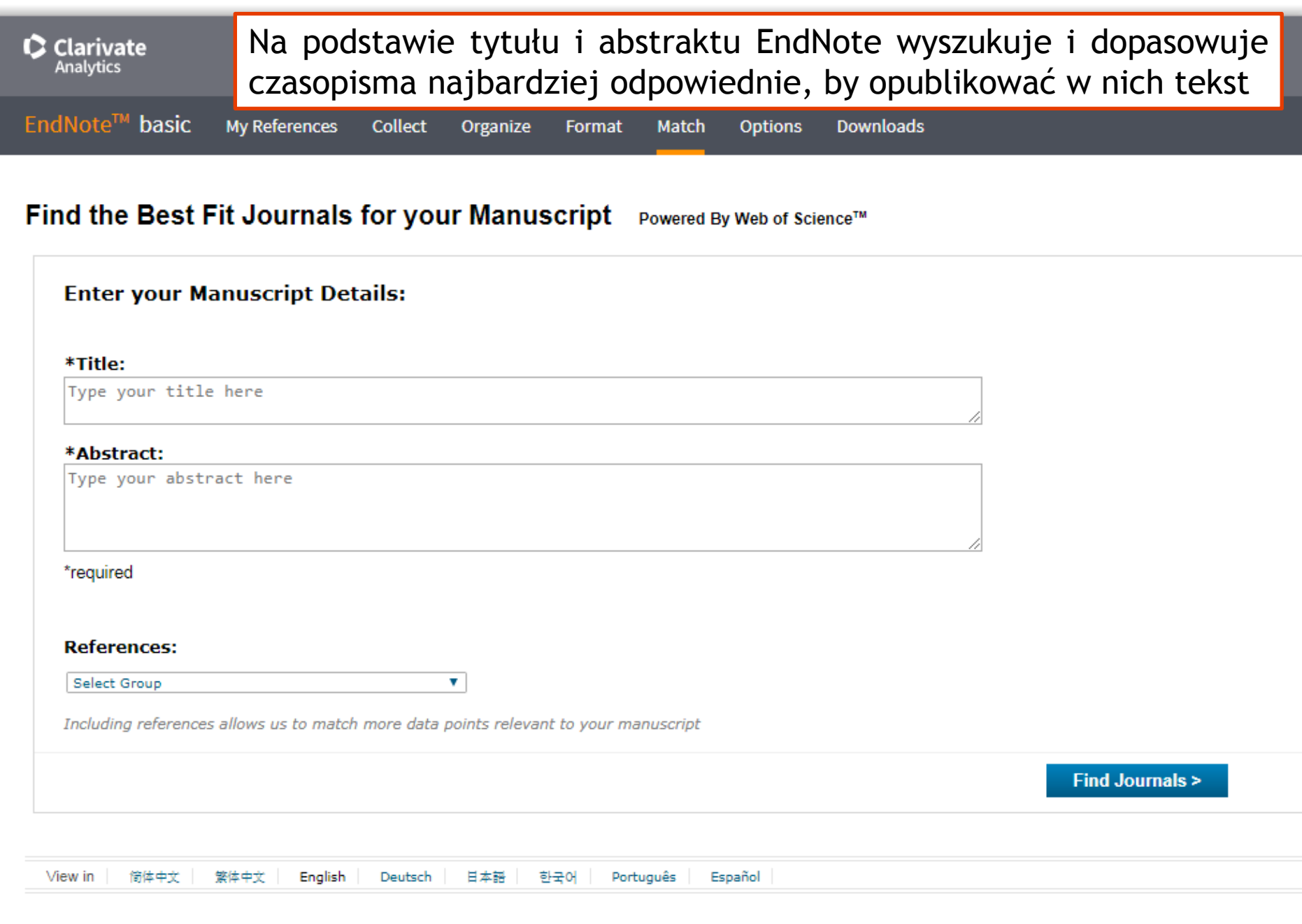

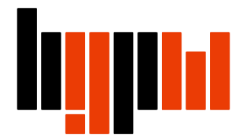

Na podstawie tytułu i abstraktu EndNote wyszukuje i dopasowuje czasopisma najbardziej odpowiednie, by opublikować w nich tekst

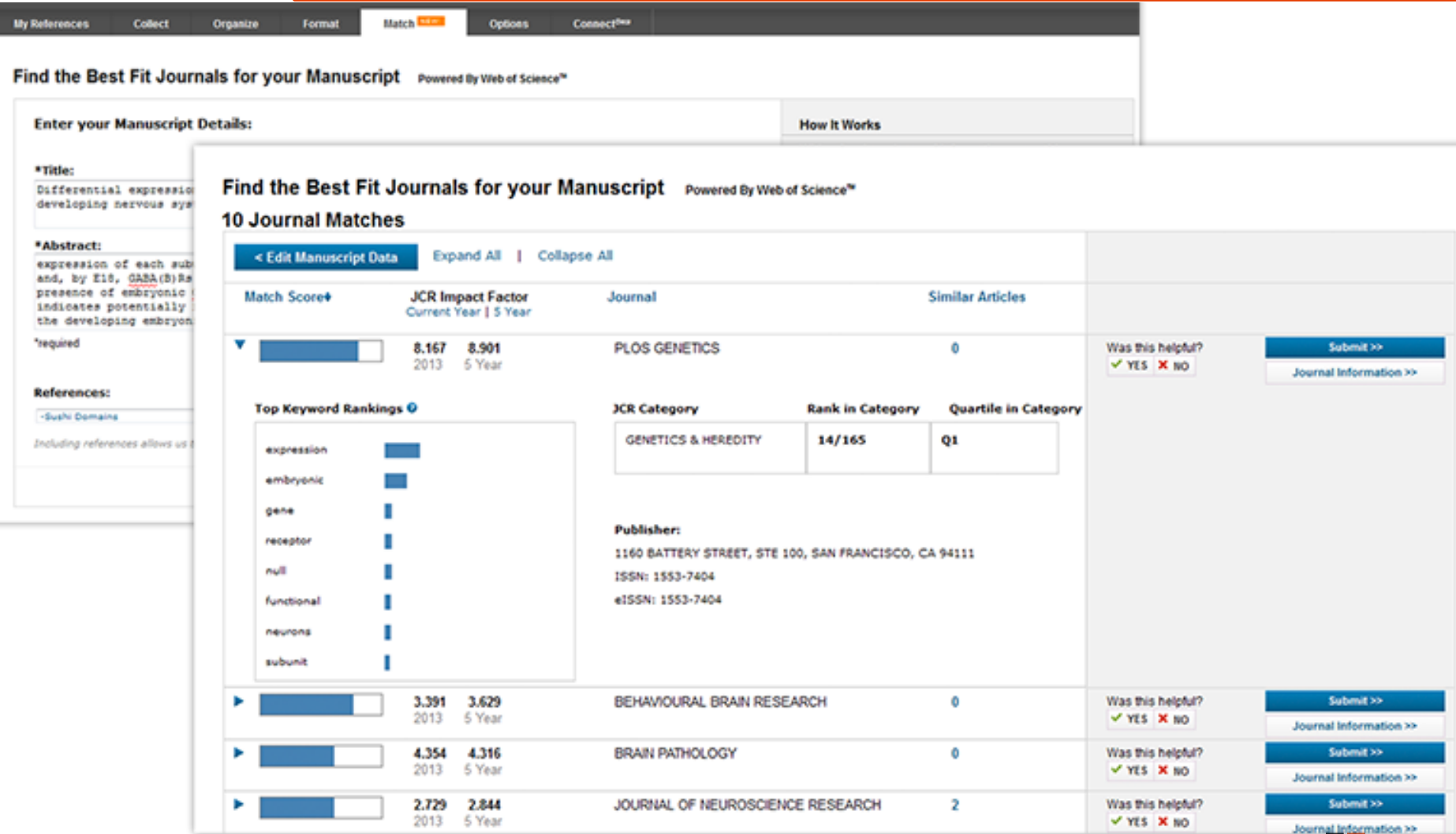

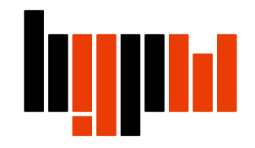

**Załączanie pliku PDF z dysku komputera**

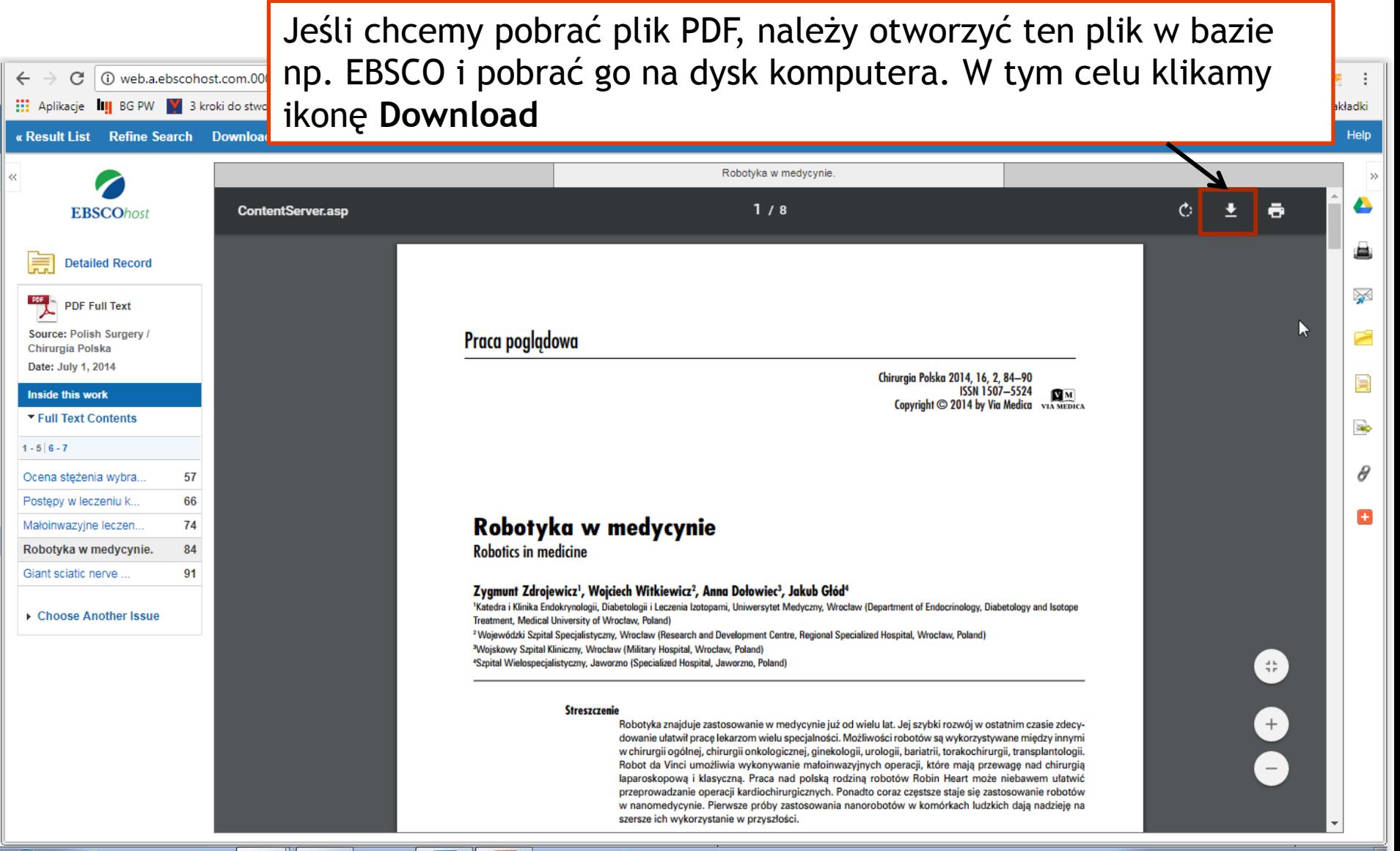

### **Załączanie pliku PDF z dysku komputera**

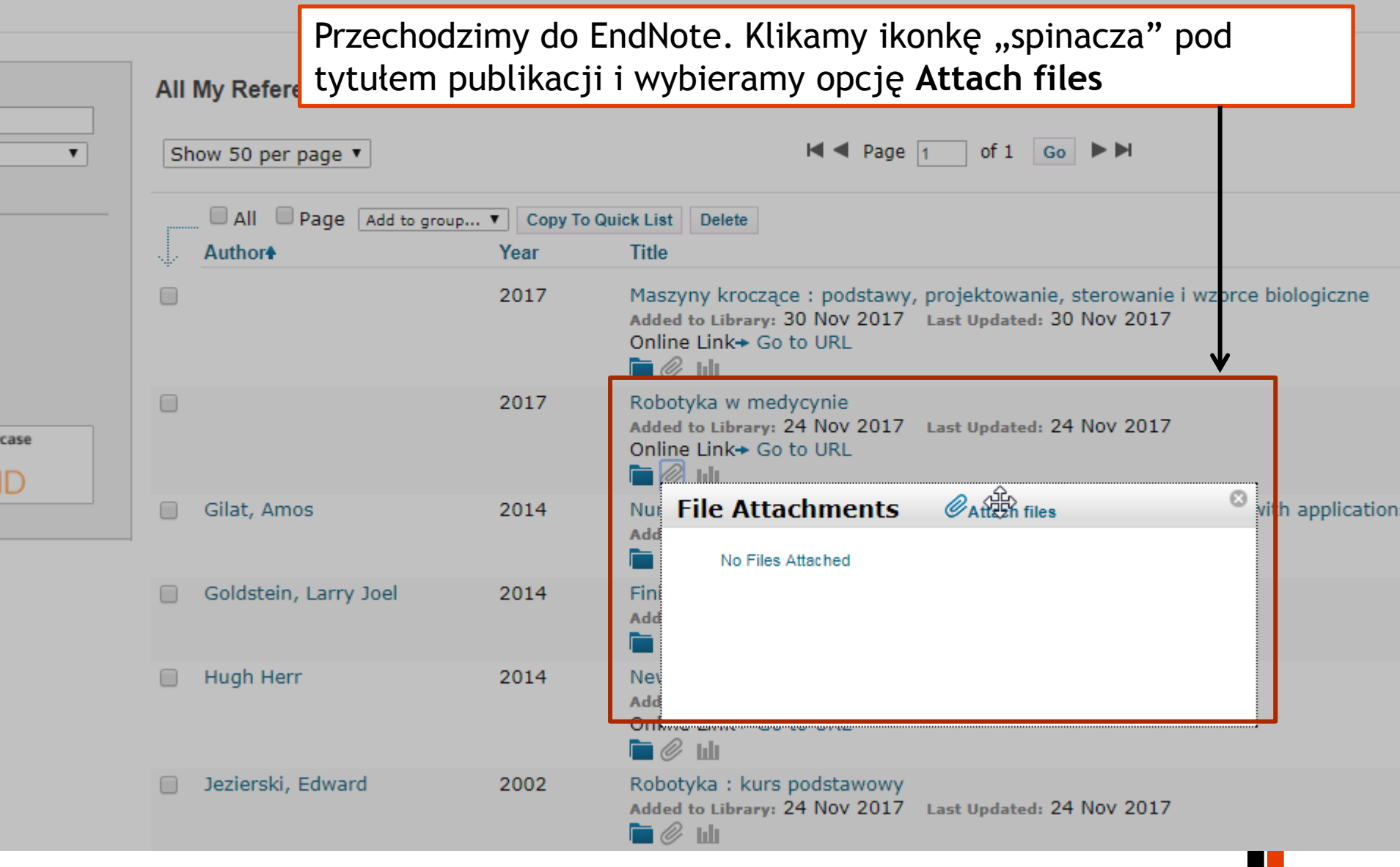

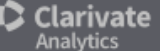

#### **Załączanie pliku PDF z dysku komputera**

**Downloads** 

EndNote™ basic My References Collect Organize Format Match **Options** 

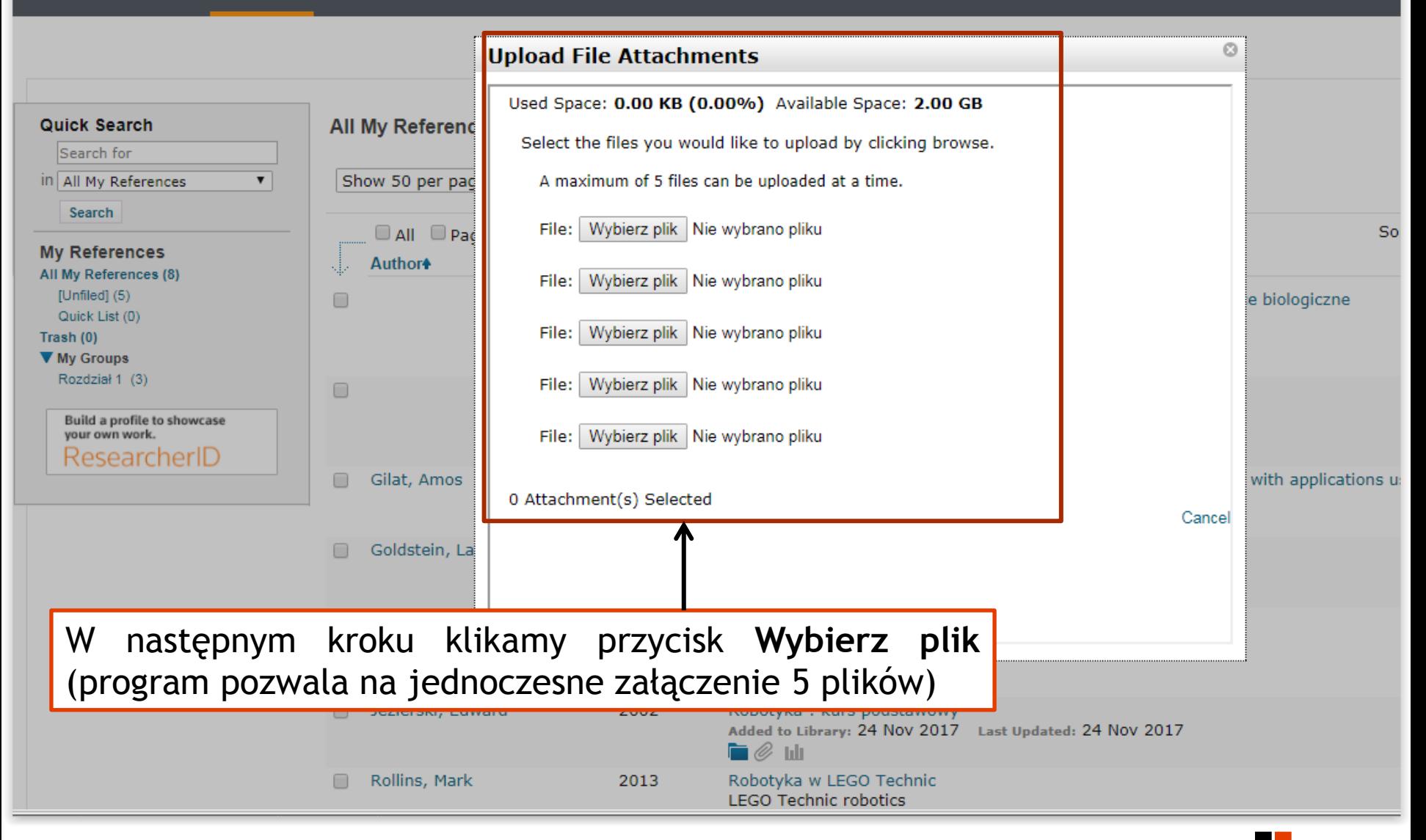

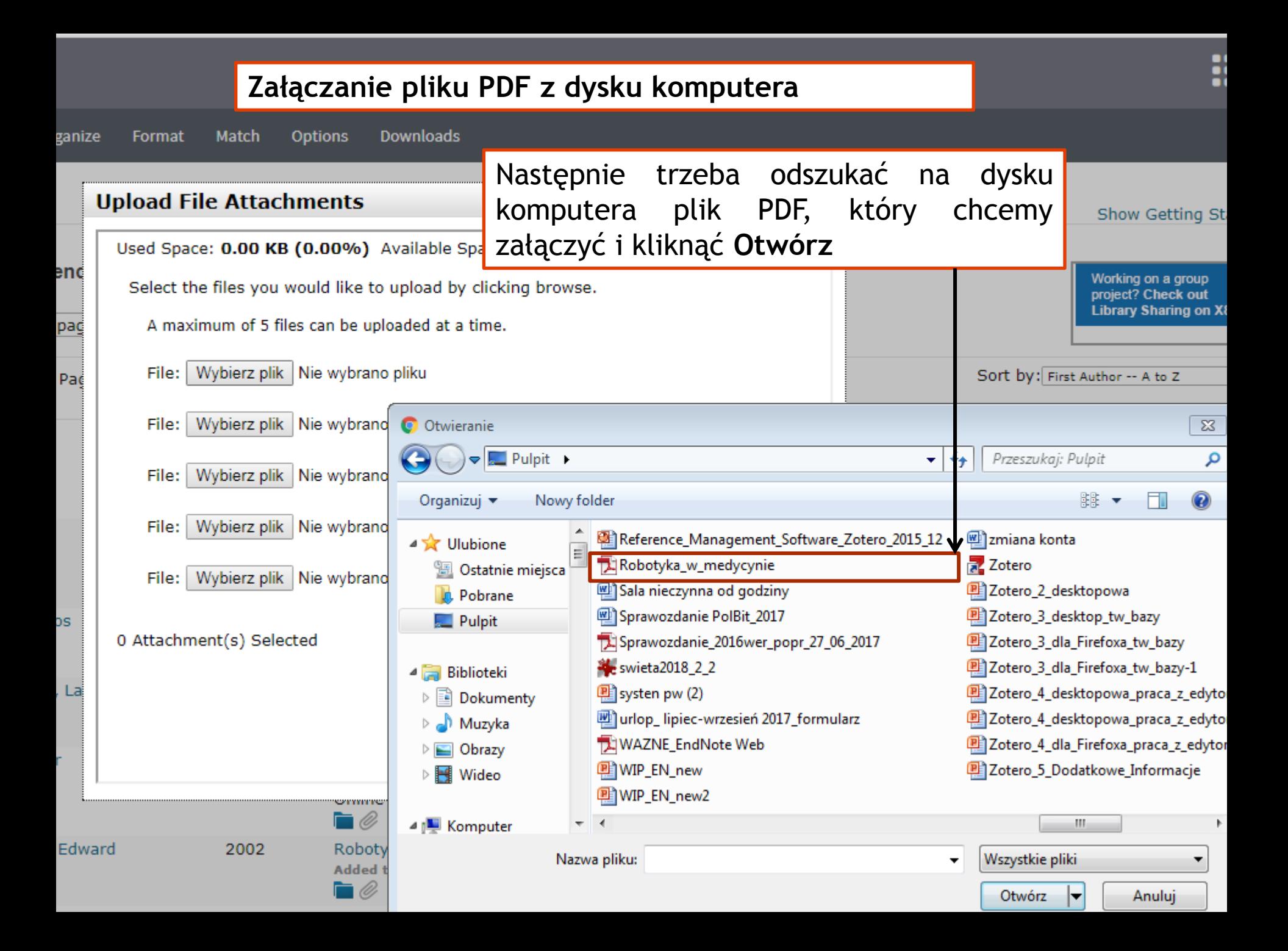

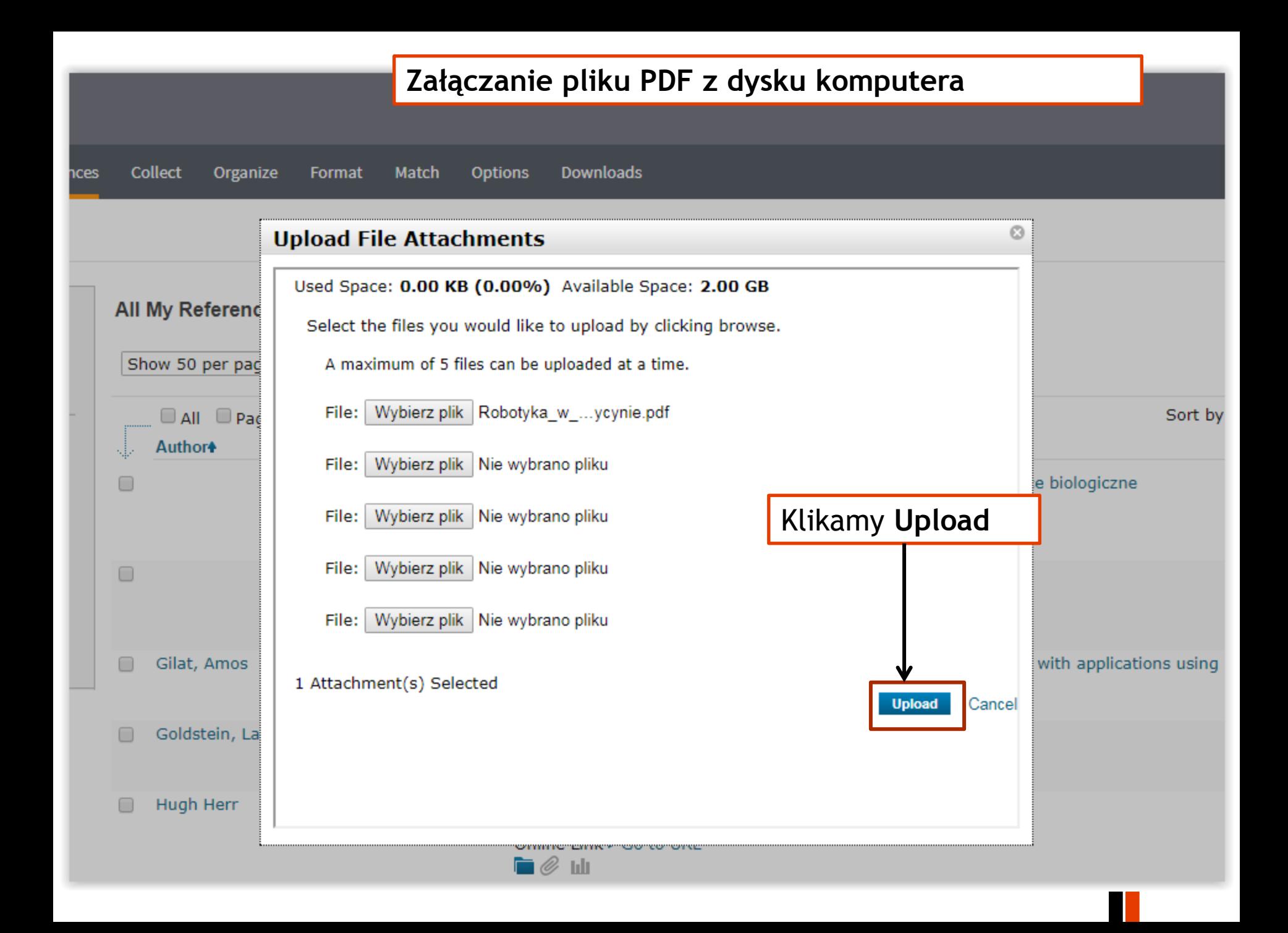

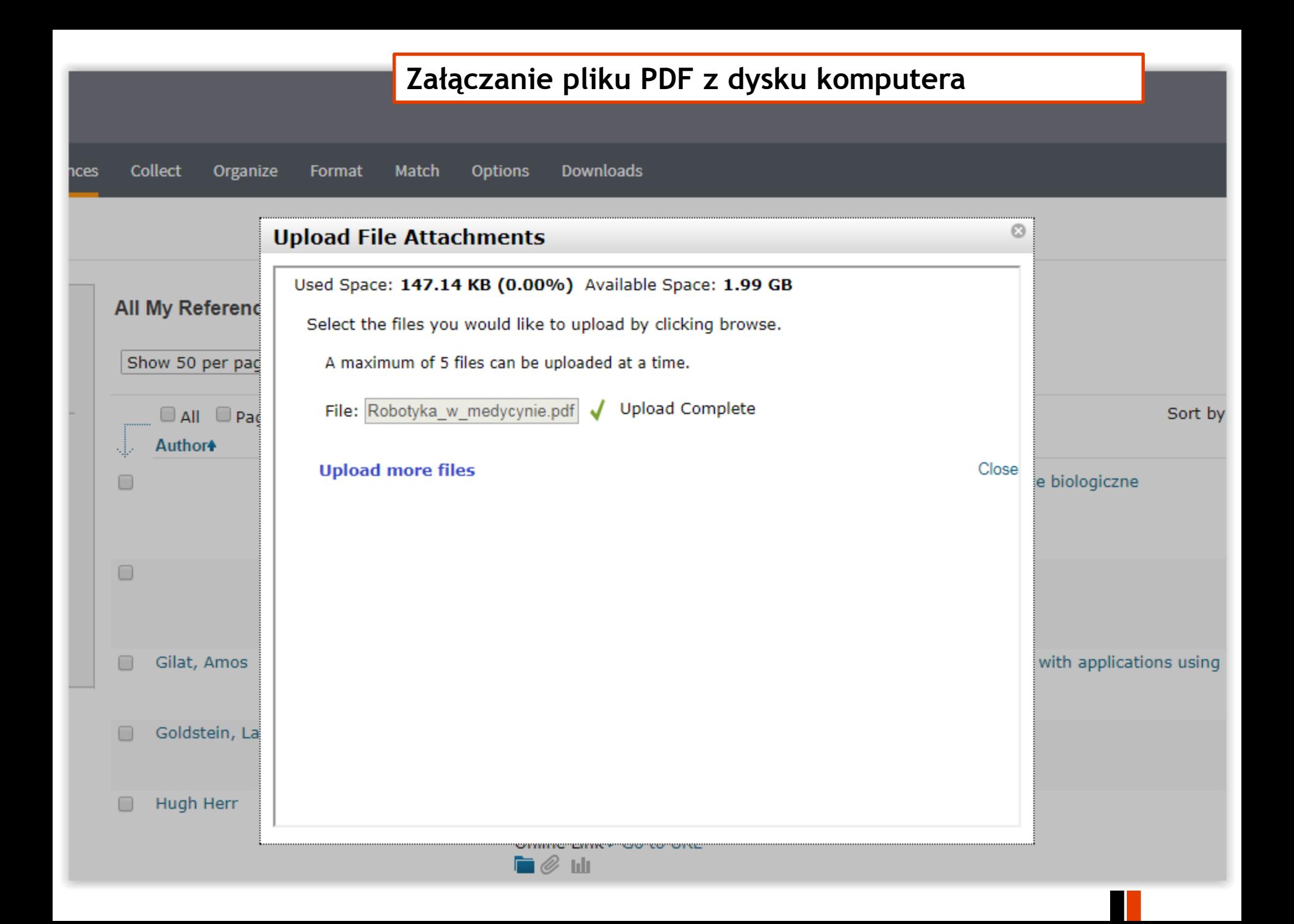

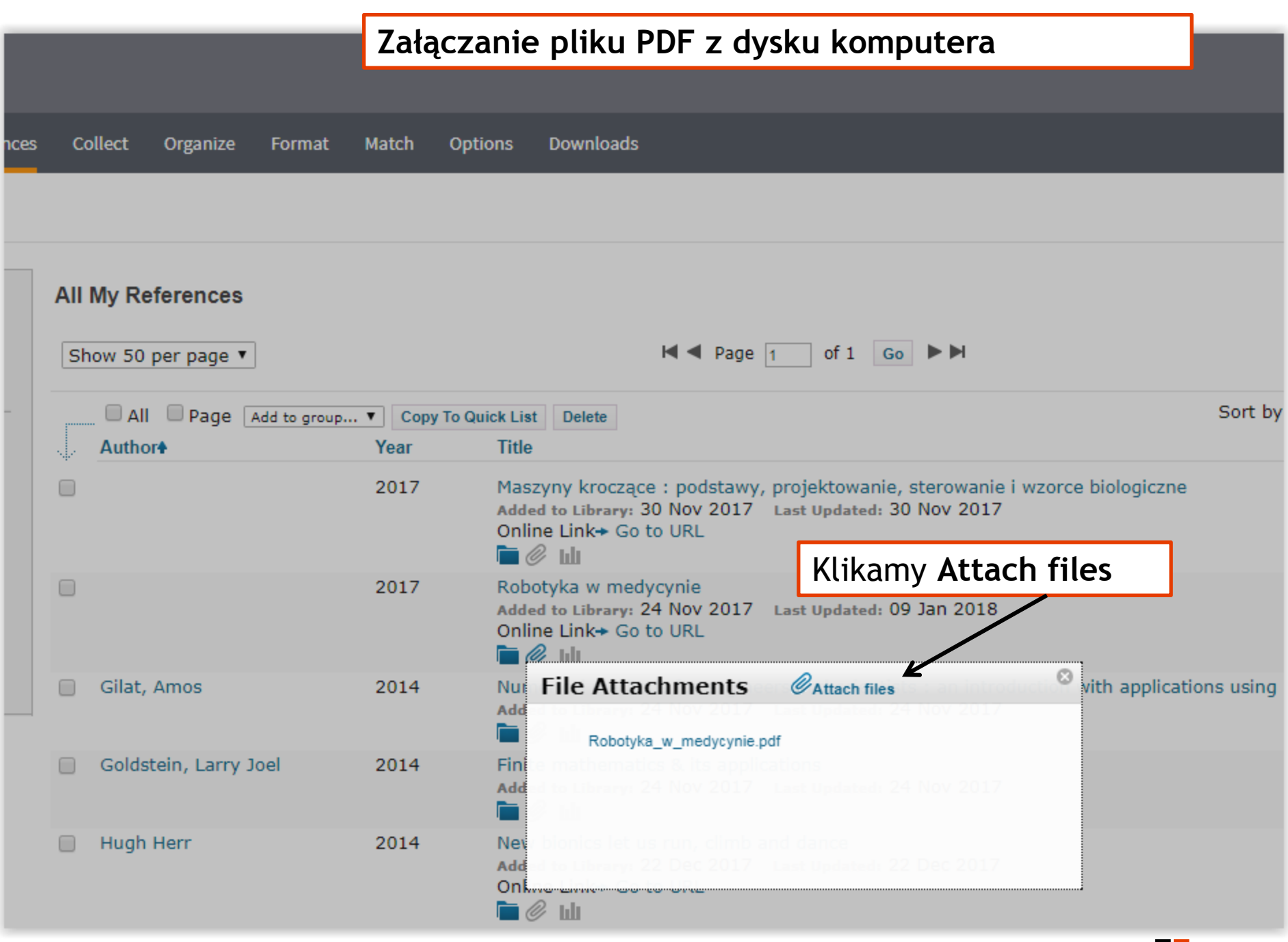

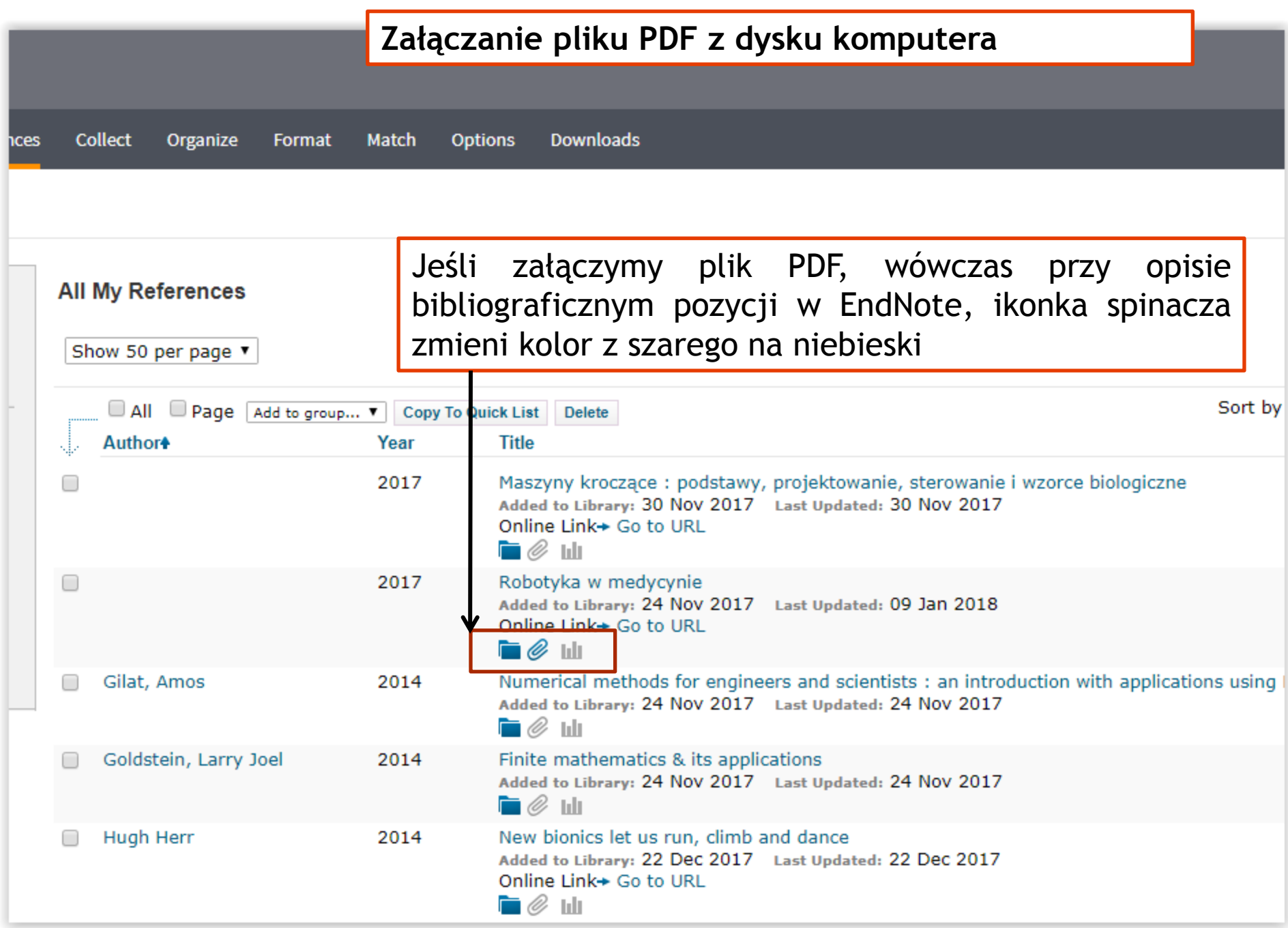

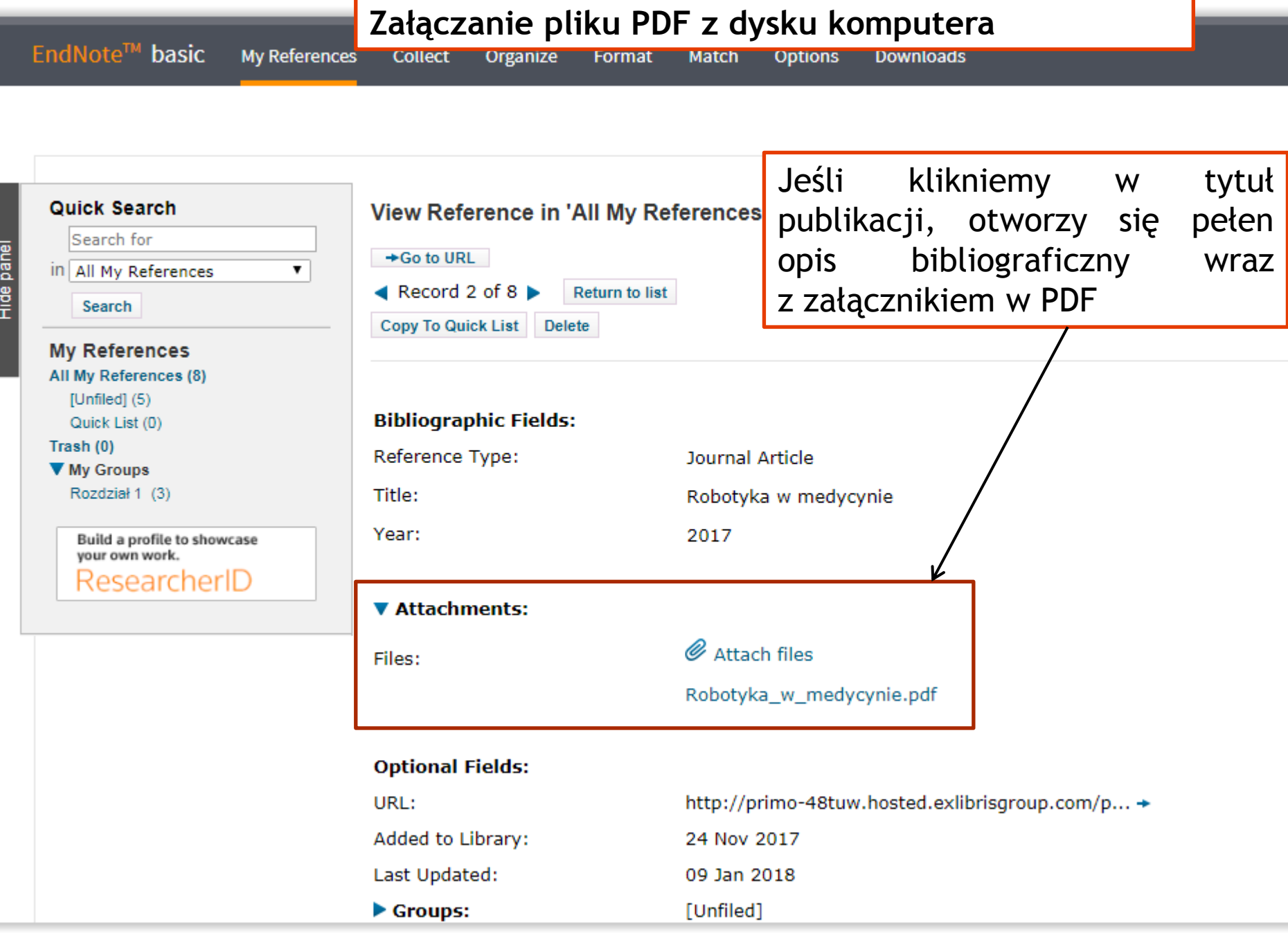